*Well Parameters Formulas...* 1/9

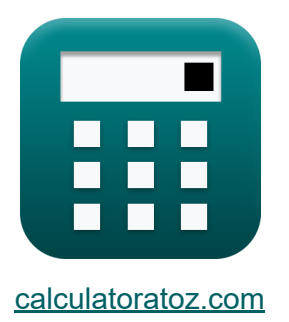

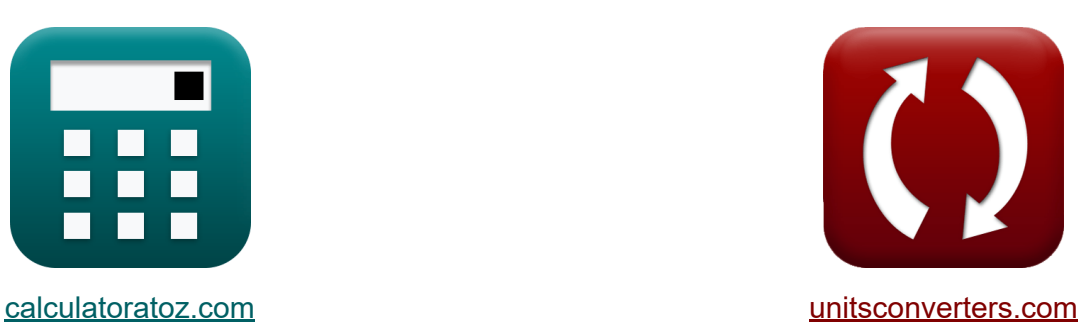

# **Параметры скважины Формулы**

Примеры!

[Калькуляторы!](https://www.calculatoratoz.com/ru) Примеры! [Преобразования!](https://www.unitsconverters.com/ru)

Закладка **[calculatoratoz.com](https://www.calculatoratoz.com/ru)**, **[unitsconverters.com](https://www.unitsconverters.com/ru)**

Самый широкий охват калькуляторов и рост - **30 000+ калькуляторов!** Расчет с разными единицами измерения для каждой переменной - **Встроенное преобразование единиц измерения!** Самая широкая коллекция измерений и единиц измерения - **250+**

#### **измерений!**

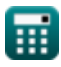

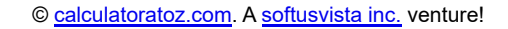

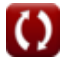

### Не стесняйтесь ПОДЕЛИТЬСЯ этим документом с друзьями!

*[Пожалуйста, оставьте свой отзыв здесь...](https://docs.google.com/forms/d/e/1FAIpQLSf4b4wDgl-KBPJGChMJCxFlqrHvFdmw4Z8WHDP7MoWEdk8QOw/viewform?usp=pp_url&entry.1491156970=%D0%9F%D0%B0%D1%80%D0%B0%D0%BC%D0%B5%D1%82%D1%80%D1%8B%20%D1%81%D0%BA%D0%B2%D0%B0%D0%B6%D0%B8%D0%BD%D1%8B%20%D0%A4%D0%BE%D1%80%D0%BC%D1%83%D0%BB%D1%8B)*

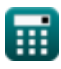

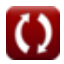

## **Список 15 Параметры скважины Формулы**

### **Параметры скважины**

### **Ну эффективность**

### **1) Просадка внутри скважины с учетом эффективности скважины**

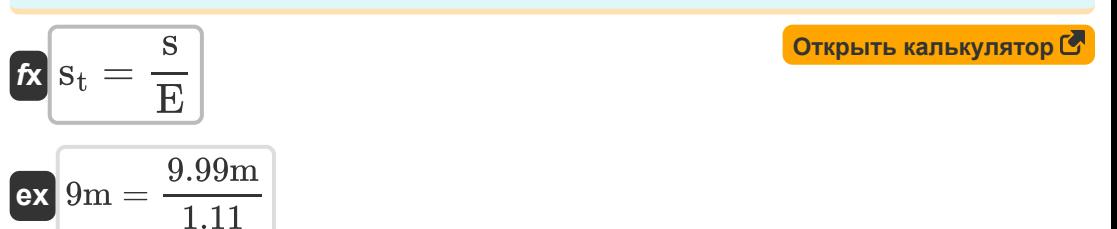

#### **2) Просадка с учетом удельной мощности**

$$
\kappa\boxed{s_t=\frac{q}{K_s}}
$$

$$
ex\boxed{9.333333m = \frac{7m^3/s}{0.75}}
$$

**3) Скорость откачки с учетом удельной производительности** 

$$
\begin{aligned} \mathbf{r} & \mathbf{q} = \mathbf{K_s} \cdot \mathbf{s_t} \\ \mathbf{r} & \mathbf{s_t} = \mathbf{0.75} \cdot \mathbf{9m} \end{aligned} \tag{Othm
$$

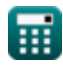

**[Открыть калькулятор](https://www.calculatoratoz.com/ru/drawdown-given-specific-capacity-calculator/Calc-9199)** 

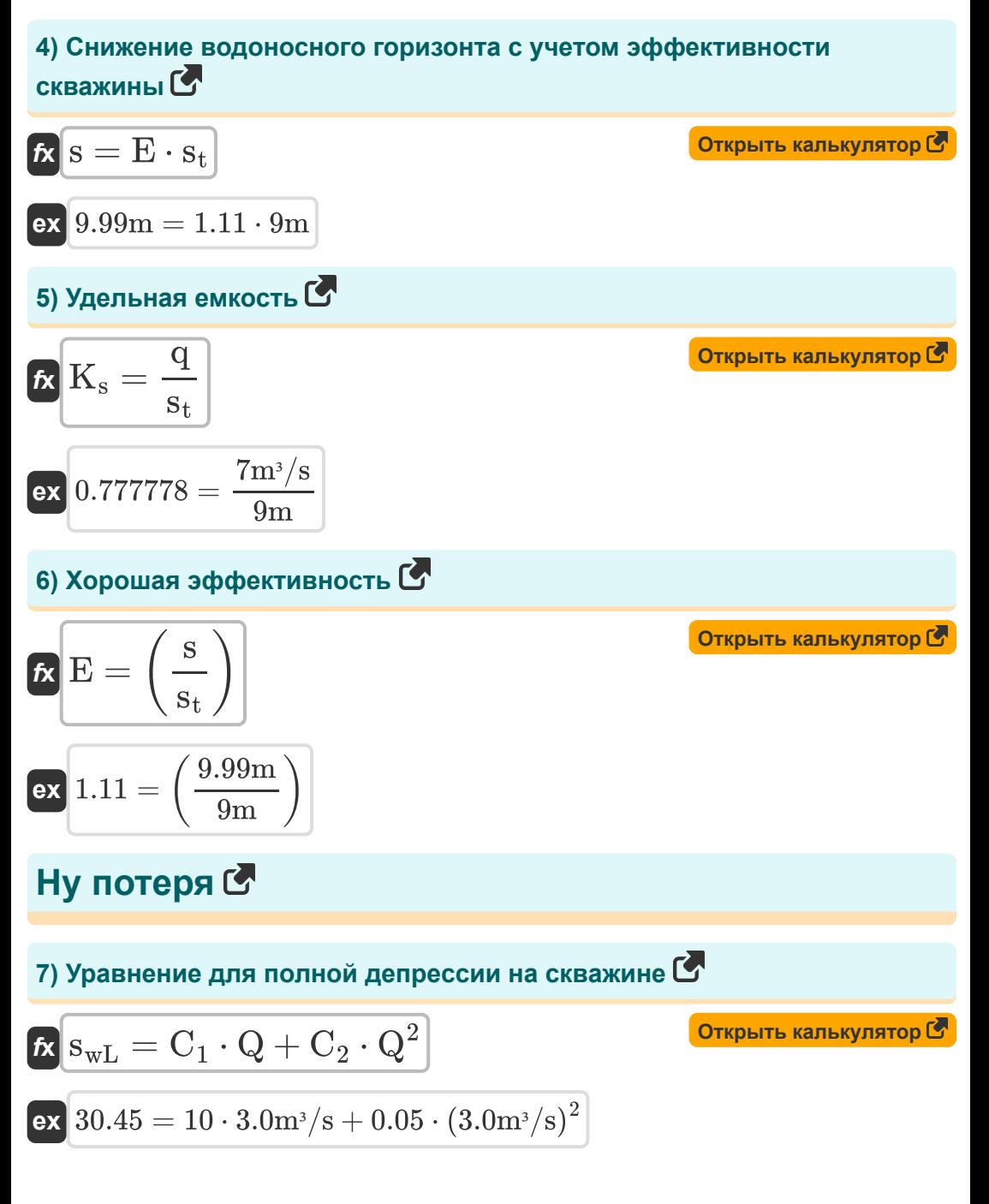

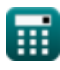

$$
\boxed{\textbf{O}}
$$

$$
\begin{array}{ll}\n\kappa & s_{\text{wL}} = C_1 \cdot Q & \text{Открыть калькулятор } \mathcal{F} \\
\hline\n\text{ex } 30 = 10 \cdot 3.0 \text{m}^3/\text{s}\n\end{array}
$$
\n9) Уравнение потери скважины  $\mathcal{F} \text{Oth} \text{Oth} \text{Oth} \text{Oth} \text{Oth} \text{Oth} \text{Oth} \text{Oth} \text{Oth} \text{Oth} \text{Oth} \text{Oth} \text{Oth} \text{Oth} \text{Oth}}\n\end{array}$ \n  
\n10) Козффициент запаса с учетом расстовния от насосной скважины  $\mathcal{F} \text{Oth} \text{Oth} \text{O$ 

$$
\kappa S = \frac{2.25 \cdot T \cdot t}{r_o^2}
$$
  
ex 6.1875 = 
$$
\frac{2.25 \cdot 11m^2/s \cdot 4h}{r_o^2}
$$

 $\overline{(4.0{\rm m})^2}$ 

**[Открыть калькулятор](https://www.calculatoratoz.com/ru/storage-coefficient-given-distance-from-pumping-well-calculator/Calc-9206)** 

**11) Коэффициент пропускания для первой оценки скорости откачки**

$$
\boldsymbol{\kappa}\boxed{\mathrm{T}=\frac{\mathrm{Q_{e}}}{2.7\cdot\Delta\mathrm{s}}}
$$

**[Открыть калькулятор](https://www.calculatoratoz.com/ru/transmissivity-for-first-estimate-of-pumping-rate-calculator/Calc-9209)** 

$$
\exp{10.99888 \text{m}^2/\text{s} = \frac{1323 \text{m}^3/\text{s}}{2.7 \cdot 44.55}}
$$

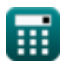

#### **12) Коэффициент пропускания с учетом расстояния от насосной скважины**

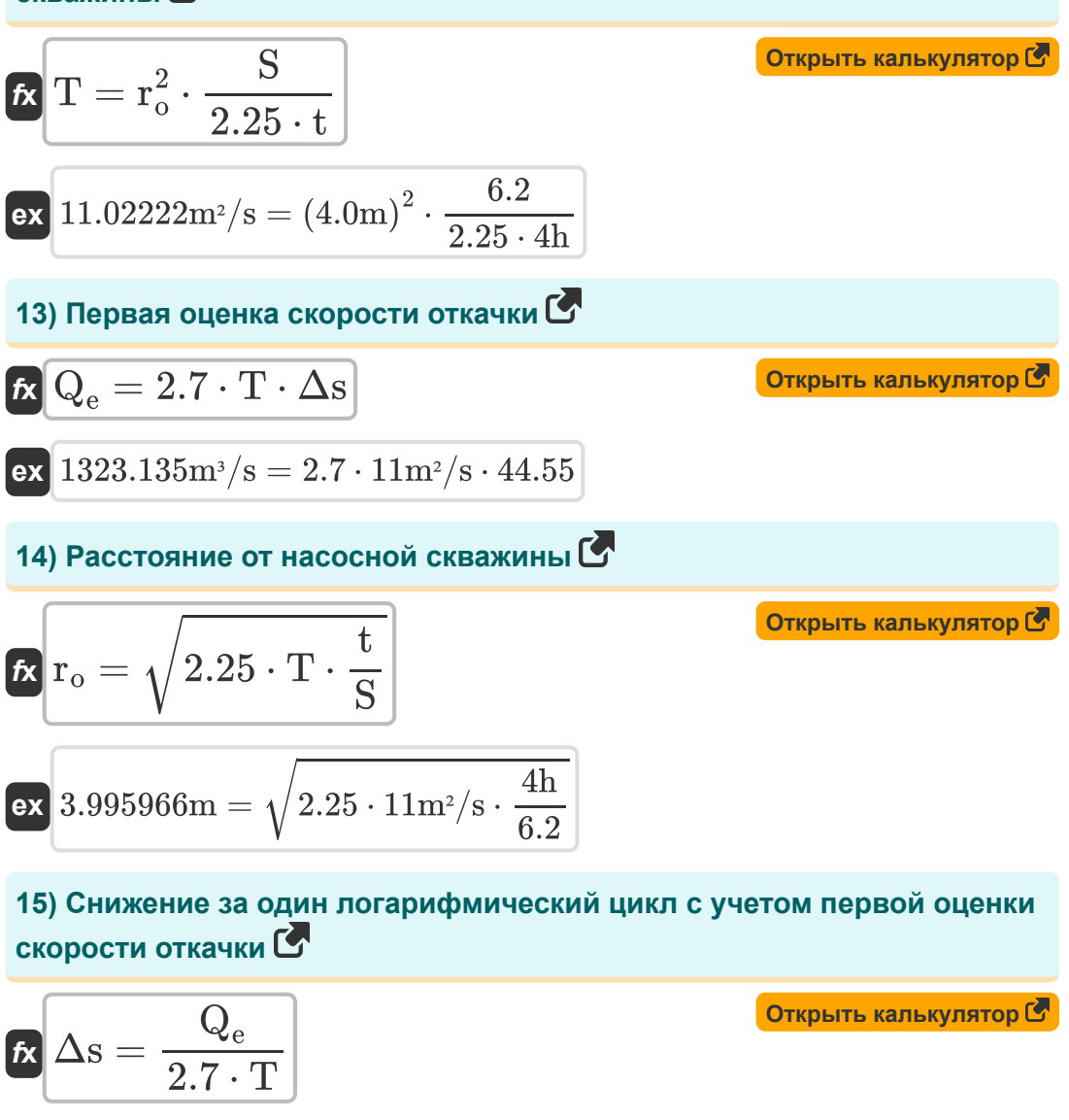

$$
\boxed{\text{ex}}\,\frac{44.54545 = \frac{1323\text{m}^3/\text{s}}{2.7\cdot 11\text{m}^2/\text{s}}}
$$

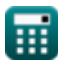

### **Используемые переменные**

- **C<sup>1</sup>** Ну Константа C1
- **C<sup>2</sup>** Ну Константа C2
- **CQ<sup>n</sup>** Ну потеря *(метр)*
- **E** Ну эффективность
- **K<sup>s</sup>** Удельная мощность
- **q** Скорость откачки *(Кубический метр в секунду)*
- **Q** Увольнять *(Кубический метр в секунду)*
- **Q<sup>e</sup>** Первая оценка скорости откачки *(Кубический метр в секунду)*
- **r<sup>o</sup>** Расстояние от насосной скважины до точки пересечения *(метр)*
- **s** Изменение просадки *(метр)*
- **S** Коэффициент запаса (проект скважины)
- **s<sup>t</sup>** Просадка внутри скважины *(метр)*
- **S<sub>wl</sub> Потери пласта**
- **t** Время *(Час)*
- **T** Пропускаемость *(Квадратный метр в секунду)*
- **Δs** Просадка за один лог-цикл

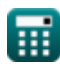

# **Константы, функции, используемые измерения**

- Функция: **sqrt**, sqrt(Number) *Функция извлечения квадратного корня — это функция, которая принимает на вход неотрицательное число и возвращает квадратный корень из заданного входного числа.*
- Измерение: **Длина** in метр (m) *Длина Преобразование единиц измерения*
- Измерение: **Время** in Час (h) *Время Преобразование единиц измерения*
- Измерение: Объемный расход in Кубический метр в секунду (m<sup>3</sup>/s) *Объемный расход Преобразование единиц измерения*
- Измерение: **Кинематическая вязкость** in Квадратный метр в секунду  $(m<sup>2</sup>/s)$

*Кинематическая вязкость Преобразование единиц измерения*

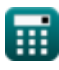

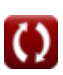

### **Проверьте другие списки формул**

- **Анализ и свойства водоносного Устойчивый поток в скважину горизонта Формулы Формулы**
- **Коэффициент проницаемости Формулы**
- **Дистанционный анализ просадки Формулы**
- **Открытые колодцы Формулы**
- **Неограниченный поток Формулы**
- **Неустойчивый поток в замкнутом водоносном горизонте Формулы**
- **Параметры скважины Формулы**

Не стесняйтесь ПОДЕЛИТЬСЯ этим документом с друзьями!

### **PDF Доступен в**

[English](https://www.calculatoratoz.com/PDF/Nodes/12885/Well-parameters-Formulas_en.PDF) [Spanish](https://www.calculatoratoz.com/PDF/Nodes/12885/Well-parameters-Formulas_es.PDF) [French](https://www.calculatoratoz.com/PDF/Nodes/12885/Well-parameters-Formulas_fr.PDF) [German](https://www.calculatoratoz.com/PDF/Nodes/12885/Well-parameters-Formulas_de.PDF) [Russian](https://www.calculatoratoz.com/PDF/Nodes/12885/Well-parameters-Formulas_ru.PDF) [Italian](https://www.calculatoratoz.com/PDF/Nodes/12885/Well-parameters-Formulas_it.PDF) [Portuguese](https://www.calculatoratoz.com/PDF/Nodes/12885/Well-parameters-Formulas_pt.PDF) [Polish](https://www.calculatoratoz.com/PDF/Nodes/12885/Well-parameters-Formulas_pl.PDF) [Dutch](https://www.calculatoratoz.com/PDF/Nodes/12885/Well-parameters-Formulas_nl.PDF)

*7/16/2024 | 5:41:03 AM UTC [Пожалуйста, оставьте свой отзыв здесь...](https://docs.google.com/forms/d/e/1FAIpQLSf4b4wDgl-KBPJGChMJCxFlqrHvFdmw4Z8WHDP7MoWEdk8QOw/viewform?usp=pp_url&entry.1491156970=%D0%9F%D0%B0%D1%80%D0%B0%D0%BC%D0%B5%D1%82%D1%80%D1%8B%20%D1%81%D0%BA%D0%B2%D0%B0%D0%B6%D0%B8%D0%BD%D1%8B%20%D0%A4%D0%BE%D1%80%D0%BC%D1%83%D0%BB%D1%8B)*

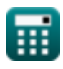

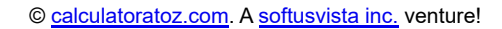

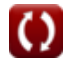